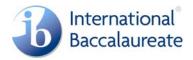

# Guidance on the appropriateness and complexity of the IT solution

Information technology in a global society (ITGS) students are expected to design, create and implement an IT product that meets the requirements expressed in criterion G and the requirements for complexity in criterion L (see the *Information technology in a global society guide*, March 2006). The following tables provide guidance on simple and complex products.

ITGS students will be expected to learn the IT skills required for the development of their product as they advance through the processes involved in criterion G through criterion K.

#### **Multimedia**

The project may be presented through a website, presentation, video or similar digital product or new technology.

| Basic                                                                                                    | Advanced (at least three appropriate techniques)                                                                                                    |
|----------------------------------------------------------------------------------------------------|----------------------------------------------------------------------------------------------------|
| Navigation (internal and external links)<br>Combining text and graphics<br>Use of tables or layers for layout<br>Use of headers, footers, watermarks or<br>footnotes<br>Combining two software applications<br>Six slides for a presentation | techniques)Proficient integration of the different elements of<br>multimediaEdited original soundEdited video clipsCreation of original animationManipulated graphicsLinks to underlying data (for example,<br>database, mail merge)Navigation using frames and customized<br>buttonsManipulation of codes such as HTML, XML,<br>Java, JavaScript or Visual Basic to customize<br>pages or improve functionalityCascading style sheets or schema |
|                                                                                                    | Integration of components using advanced features from other applications                                                                                                    |

Examples of suitable topics could include:

- a website for a local photographer (client) to increase revenue
- a video created for the Spanish teacher (client) to illustrate how Spanish is used in a particular city.

# Products developed using web-based templates or Web 2.0 tools

Students must use techniques listed for other types of product to ensure the product is complex. For example, a student may use three advanced techniques: one from web-based templates or Web 2.0 tools, one from multimedia and the third from spreadsheets.

| Basic                                                                  | Advanced (at least three appropriate techniques)                          |
|------------------------------------------------------------------------|---------------------------------------------------------------------------|
| Organization of template structure such as merging and splitting cells | Proficient integration of a range of different elements                   |
| Integration of other applications such as spreadsheets                 | Use of editable sub-regions                                               |
| Integration of a range of different elements                           | Use of advanced techniques or codes provided by the site                  |
|                                                                        | Creation of original templates                                            |
|                                                                        | Integration of components using advanced features from other applications |

### **Desktop publishing (DTP)**

The project may be presented through a desktop published document. Ideally, it should have at least 12 pages.

| Basic                                  | Advanced (at least three appropriate techniques)                          |
|----------------------------------------|---------------------------------------------------------------------------|
| Combining text and graphics            | Manipulation of graphics to improve print quality                         |
| Use of tables for layout               | Development of an original and unifying                                   |
| Use of headers, footers, watermarks or | template                                                                  |
| footnotes                              | Proficient use of typography                                              |
| Combining two software applications    | Proficient interrelationship of graphical                                 |
| Single document                        | elements, images and text                                                 |
| 12 pages                               | Links to underlying data (for example, mail merge)                        |
|                                        | Integration of components using advanced features from other applications |

Examples of a suitable topic could include:

• a DTP booklet for a history teacher (client) to give to 8th grade students (end-users) when they visit Florence.

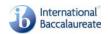

## **Relational databases**

Students must not use a template that comes with the product.

| Basic              | Advanced (at least three appropriate techniques)                                |
|--------------------|---------------------------------------------------------------------------------|
| Two related tables | Three or more related tables                                                    |
| Two forms          | Macros                                                                          |
| Two queries        | Modules                                                                         |
| Two reports        | Subforms                                                                        |
| Data validation    | Complex queries/calculated fields                                               |
| Three data types   | SQL to develop a back-end database                                              |
| Use of graphics    | Use of graphics fields                                                          |
|                    | Proficient use of techniques to enable easy navigation such as menus or buttons |
|                    | Proficient design of reports and/or forms                                       |

Examples of a suitable topic could include:

• a database for a local garage owner (client) to assist in the efficient ordering of parts.

#### **S**preadsheets

Students must not use a template that comes with the product.

In general spreadsheets work better as a component of a larger product.

| Basic                                                                      | Advanced (at least three appropriate techniques)     |
|----------------------------------------------------------------------------|------------------------------------------------------|
| Cell formatting                                                            | Multiple linked sheets                               |
| Macros                                                                     | Pivot tables                                         |
| Charts                                                                     | Goal Seek                                            |
| Basic functions (for example, IF, SUM,<br>AVERAGE, MIN, MAX)<br>Validation | Scenarios                                            |
|                                                                            | Nested functions                                     |
|                                                                            | Customized macros                                    |
| Screen layout                                                              | Forms                                                |
| Appropriate protection                                                     | Menu page with buttons                               |
| Printing a formatted page                                                  | Complex functions such as DATE, VLOOKUP, CONCATENATE |

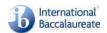